# Package 'L2DensityGoFtest'

May 15, 2022

Encoding UTF-8

Type Package Title Density Goodness-of-Fit Test Version 0.5.0 Author Dimitrios Bagkavos [aut, cre] Maintainer Dimitrios Bagkavos <dimitrios.bagkavos@gmail.com> Description Provides functions for the implementation of a density goodness-offit test, based on piecewise approximation of the L2 distance. Imports fGarch, nor1mix, boot License GPL  $(>= 2)$ NeedsCompilation no Repository CRAN

## Date/Publication 2022-05-15 19:20:02 UTC

## R topics documented:

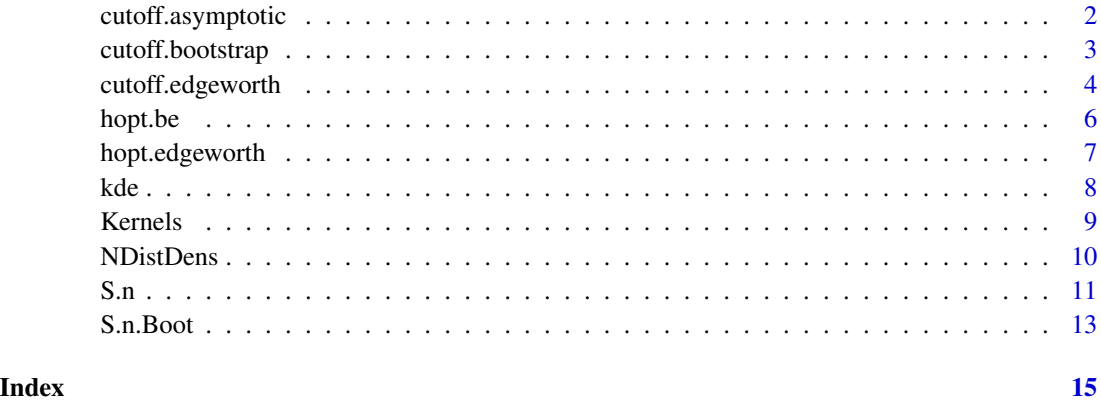

<span id="page-1-1"></span><span id="page-1-0"></span>

#### Description

Implements an asymptoticaly normal critical value for testing the goodness-of-fit of a parametrically estimated density with the test statistic [S.n](#page-10-1).

#### Usage

cutoff.asymptotic(dist, p1, p2, sig.lev)

#### Arguments

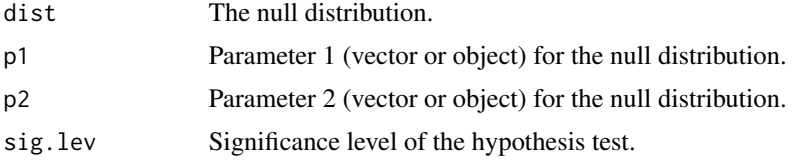

#### Details

Implements the asymptotic critical value defined in Remark 1, Bagkavos, Patil and Wood (2021), equal to  $z_{\alpha}\sigma_{0,\theta_0}$  where  $z_{\alpha}$  is the  $1 - \alpha$  quantile of the normal distribution and

$$
\sigma_{0,\theta_0}^2 = 2\left(\int K^2(u)\,du\right)\left(\int f_0^2(x;\theta_0)\,dx\right).
$$

#### Value

A scalar, the estimate of the asymptotic critical value at the given significance level.

#### Author(s)

Dimitrios Bagkavos

R implementation and documentation: Dimitrios Bagkavos <dimitrios.bagkavos@gmail.com>

#### References

Bagkavos, Patil and Wood: Nonparametric goodness-of-fit testing for a continuous multivariate parametric model, (2021), under review.

#### See Also

[cutoff.edgeworth,](#page-3-1) [cutoff.bootstrap](#page-2-1)

<span id="page-2-1"></span><span id="page-2-0"></span>cutoff.bootstrap *Bootstrap critical value for the goodness-of-fit test statistic*  $\hat{S}_n(h)$  *of Bagkavos, Patil and Wood (2021)*

#### **Description**

Implements a bootstrap critical value for testing the goodness-of-fit of a parametrically estimated density with the test statistic S.n.

#### Usage

```
cutoff.bootstrap(xin, M, sim, dist, h.use, kfun, p1, p2, sig.lev)
```
#### Arguments

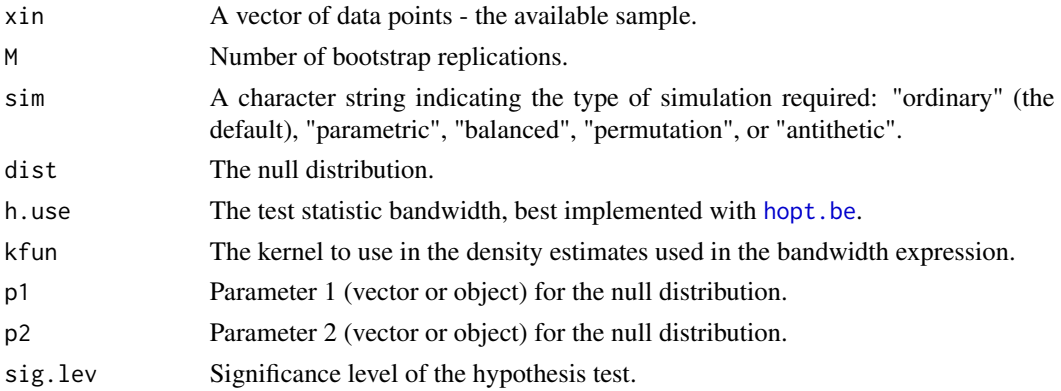

#### Details

Implements the bootstrap based finite sample critical value defined in Section 2.6, Bagkavos, Patil and Wood (2021), and calculated as follows:

1. Resample the observations  $\mathcal{X} = \{X_1, \ldots, X_n\}$  to obtain M bootstrap samples, denoted by  $\mathcal{X}_m^* = \{X_{1m}^*, \ldots, X_{nm}^*\}$ , where for each  $m = 1, \ldots, M$ ,  $\mathcal{X}_m^*$  is sampled randomly, with replacement, from X. Write  $\hat{\theta} = \theta(\mathcal{X})$  for the estimator of  $\theta$  based on the original sample X and, for each m, define the bootstrap estimator of  $\theta$  by  $\hat{\theta}_m^* = \theta(\mathcal{X}_m^*)$ , where  $\theta(\cdot)$  is the relevant functional for the parameter  $\theta$ .

2. For  $m = 1, ..., M$ , use  $\mathcal{X}_m^* = \{X_{1m}^*, ..., X_{nm}^*\}$  and  $\hat{\theta}_m^*$  from the previous step to calculate  $n\Delta^{2d}h^{-d/2}\hat{S}_{n,m}^*(h\rho), m=1,\ldots,\stackrel{m}{M}.$ 

3. Calculate  $\ell_{\alpha}^*$  as the  $1 - \alpha$  empirical quantile of the values  $n\Delta^{2d}h^{-d/2}\hat{S}_{n,m}^*(h\rho)$ ,  $m = 1, \ldots, M$ . Then  $\ell_{\alpha}^*$  approximately satisfies  $P^*[n\Delta^{2d}h^{-d/2}\hat{S}^*_{n,m}(h\rho) > \ell_{\alpha}^*] = 1 - \alpha$ , where  $P^*$  indicates the bootstrap probability measure conditional on  $X$ .

#### Value

A scalar, the estimate of the bootstrap critical value at the given significance level.

#### <span id="page-3-0"></span>Author(s)

Dimitrios Bagkavos

R implementation and documentation: Dimitrios Bagkavos <dimitrios.bagkavos@gmail.com>

#### References

Bagkavos, Patil and Wood: Nonparametric goodness-of-fit testing for a continuous multivariate parametric model, (2021), under review.

[Gao and Gijbels, Bandwidth selection in nonparametric kernel testing, pp. 1584-1594, JASA \(2008\)](https://amstat.tandfonline.com/doi/abs/10.1198/016214508000000968#.XnfOq-ozbCM)

#### See Also

[cutoff.asymptotic,](#page-1-1) [cutoff.edgeworth](#page-3-1)

#### Examples

```
library(nor1mix)
library(boot)
SampleSize<-80
M<-1000
dist<- "normixt"
kfun<- Epanechnikov
p1 <-MW.nm2
p2 < -1sig.lev <- 0.05
sim<-"ordinary"
## Not run:
#Run the following to compare the asymptotic and bootstrap cut-off points on 4 occasions:
for(i in 15:18)
  {
    set.seed(i)
   xin<-rnorMix(SampleSize, p1)
   h.use <- hopt.be(xin)
   l.a.a<-cutoff.asymptotic( dist, p1, p2, sig.lev )
   l.a.b<- cutoff.bootstrap(xin, M, sim, dist, h.use, kfun, p1, p2, sig.lev)
    #print the result of each iteration:
   cat("Asympt. cut.off= ", l.a.a, "Boot. cut.off= ", l.a.b, "\n")
   }
## End(Not run)
```
<span id="page-3-1"></span>cutoff.edgeworth *Critical value based on Edgeworth expansion of the size function for the density goodness-of-fit test*  $\hat{S}_n(h)$  *of Bagkavos, Patil and Wood (2021)*

### <span id="page-4-0"></span>cutoff.edgeworth 5

#### Description

Implements the critical value for the density goodness-of-fit test [S.n](#page-10-1), approximating via an Edgeworth expansion the size function of the test statistic [S.n](#page-10-1).

#### Usage

```
cutoff.edgeworth(xin, dist, kfun, p1, p2, sig.lev)
```
#### Arguments

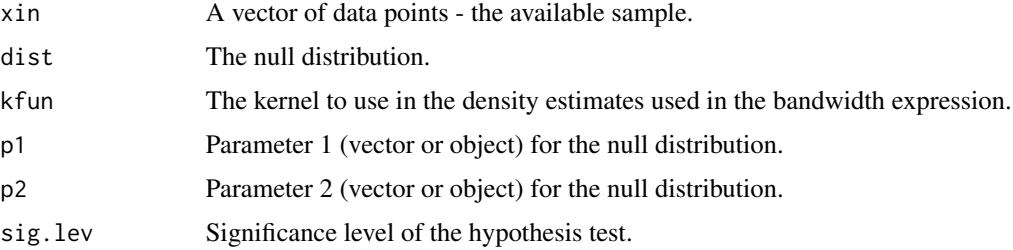

#### Details

Implements the critical value for the density goodness-of-fit test [S.n](#page-10-1), approximating via an Edge-worth expansion the size function of the test statistic [S.n](#page-10-1), given by

$$
l_{\alpha} = z_{\alpha} + d_0 \sqrt{h} + d_2 (n \sqrt{h})^{-1}
$$

where  $z_{\alpha}$  is the 1 –  $\alpha$  quantile of the normal distribution and  $d_0 = d_1 - C_{H_0}$  and

$$
d_j = (z_{\alpha}^2 - 1)c_j, j = 1, 2
$$

with

$$
c_1 = \frac{4K^{(3)}(0)\mu_2^3 \nu_3}{3\sigma^3}, c_2 = \frac{\mu_3^2 K^2(0)}{\sigma^3}, \mu_i = \int K^i(x) dx, i = 1, \dots
$$

and

$$
C_{H_0} = 2 \left( E f_0'(\theta_0) \right)^2 \Delta^{-1}, \ \nu_i = E \left\{ f^i(x) \right\} = \int f^{i+1}(x) \, dx, i = 1, \dots
$$

This critical value is the density function equivalent to the critical value estimate obtained in the closely relatated regression setting in Gao and Gijbels (2008) and is suitable for finite sample implementations of the test.

#### Value

A scalar, the estimate of the critical value at the given significance level.

#### Author(s)

Dimitrios Bagkavos

#### <span id="page-5-0"></span>References

[Gao and Gijbels, Bandwidth selection in nonparametric kernel testing, pp. 1584-1594, JASA \(2008\)](https://amstat.tandfonline.com/doi/abs/10.1198/016214508000000968#.XnfOq-ozbCM)

#### See Also

[cutoff.asymptotic,](#page-1-1) [cutoff.bootstrap](#page-2-1)

<span id="page-5-1"></span>hopt.be *Power-optimal bandwidth for the test statistic*  $\hat{S}_n(n)$ 

#### Description

Implements an optimal, with respect to Berry-Esseen bound, bandwidth for the density goodnessof-fit test  $\hat{S}_n(h)$  of Bagkavos, Patil and Wood (2021).

#### Usage

hopt.be(xin)

#### Arguments

xin A vector of data points - the available sample.

#### Details

Implements the Berry-Esseen bound optimal bandwidth defined in (18), Bagkavos, Patil and Wood (2022), given by

$$
h = n^{-1/2} \sqrt{\frac{\hat{\nu}_p R_4(K)}{\rho_*^2 \hat{\nu}_4 I_0(K)}},
$$

where

$$
\hat{\nu}_p = n^{-1} \sum_{j=1}^n \hat{f}(X_j; \hat{h}_a),
$$

and  $\hat{h}_a$  is the density optimal bandwidth calculated by a reference to a prametric distribution,  $\rho_\star=1$ and

$$
R_4(K) = \int K^4(x) \, dx.
$$

#### Value

The estimate of the Berry-Esseen optimal bandwidth.

#### Author(s)

Dimitrios Bagkavos

### <span id="page-6-0"></span>hopt.edgeworth 7

#### References

Bagkavos, Patil and Wood: Nonparametric goodness-of-fit testing for a continuous multivariate parametric model, (2021), under review.

#### See Also

[hopt.edgeworth](#page-6-1)

<span id="page-6-1"></span>hopt.edgeworth *Power-optimal bandwidth for the density goodness-of-fit test* [S.n](#page-10-1)*.*

### Description

Implements the power-optimal bandwidth for density goodness-of-fit test [S.n](#page-10-1) based on optimization of the test statistic's power function.

#### Usage

hopt.edgeworth(xin, dist, kfun, p1, p2, sig.lev)

#### Arguments

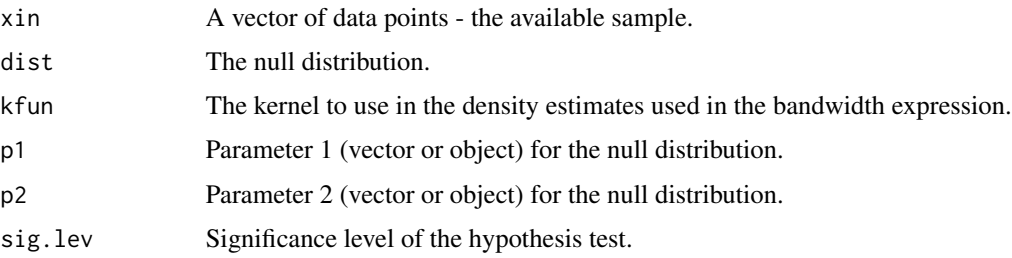

#### Details

Implements: the power-optimal bandwidth for the test statistic S. n given by

$$
h = \left\{ \frac{\sqrt{2}K^{(3)}(0)}{3R(K)^{3/2}} \frac{\nu_2}{R(f)^{3/2}} \right\}^{-1/2} \left\{ \frac{n \int \Delta_n^2(x) f^2(x) dx}{\sigma^2 \{2\nu_2 R(K)\}^{1/2}} \right\}^{-3/2}.
$$

This bandwidth rule is the density function equivalent bandwidth rule obtained in the closely relatated regression setting in Gao and Gijbels (2008) and is designed to optimize the test's power subject to keeping the size contant.

#### Value

A scalar, the estimate the power-optimal bandwidth.

### <span id="page-7-0"></span>Author(s)

Dimitrios Bagkavos

R implementation and documentation: Dimitrios Bagkavos <dimitrios.bagkavos@gmail.com>

#### References

[Gao and Gijbels, Bandwidth selection in nonparametric kernel testing, pp. 1584-1594, JASA \(2008\)](https://amstat.tandfonline.com/doi/abs/10.1198/016214508000000968#.XnfOq-ozbCM)

#### See Also

[hopt.be](#page-5-1)

kde *Kernel Density Estimation*

#### Description

Implements the (classical) kernel density estimator, see (2.2a) in Silverman (1986).

#### Usage

kde(xin, xout, h, kfun)

#### Arguments

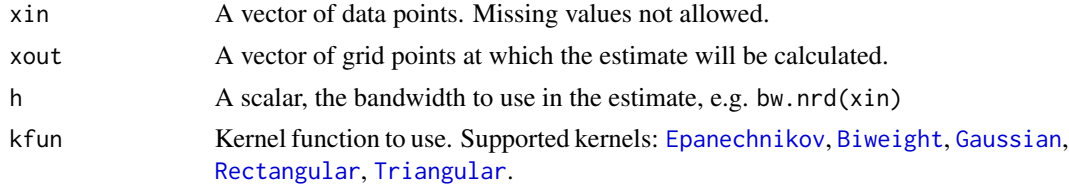

#### Details

The classical kernel density estimator is given by

$$
\hat{f}(x; h) = n^{-1} \sum_{i=1}^{n} K_h(x - X_i)
$$

 $h$  is determined by a bandwidth selector such as Silverman's default plug-in rule.

### Value

A vector with the density estimates at the designated points xout.

#### Author(s)

#### <span id="page-8-0"></span>Kernels 9

#### References

Silverman (1986), Density Estimation for Statistics and Data Analysis, Chapman and Hall, London.

#### Examples

```
x<-seq(-5, 5,length=100) #design points where the estimate will be calculated
plot(x, dnorm(x), type="l", xlab = "x", ylab="density") #plot true density function
SampleSize <- 100
ti<- rnorm(SampleSize) #draw a random sample from the actual distribution
huse<-bw.nrd(ti)
arg2<-kde(ti, x, huse, Epanechnikov) #Calculate the estimate
lines(x, arg2, lty=2) #draw the result on the graphics device.
```
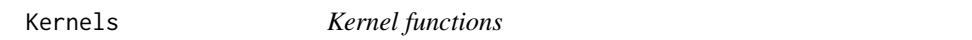

### <span id="page-8-1"></span>Description

Implements various kernel functions, including boundary, integrated and discrete kernels for use in the definition of the nonparametric estimates

### Usage

```
Biweight(x, ...)
Epanechnikov(x, ...)
Triangular(x, ...)
Gaussian(x, ...)
Rectangular(x, ...)
Epanechnikov2(x)
```
#### Arguments

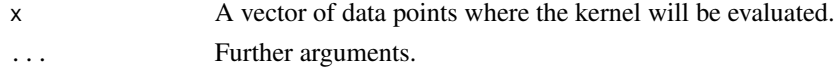

#### Details

Implements the Biweight, Triangular, Guassian, Rectangular and Epanechnikov (including the alternative version in Epanechnikov2) kernels.

#### Value

The value of the kernel at  $x$ 

#### References

Wand and Jones, (1996), Kernel Smoothing, Chapman and Hall, London

<span id="page-9-0"></span>

### Description

Implements the selection of null distribution; to be used within the implementation of the test statistic S.n

#### Usage

NDistDens(x, dist, p1, p2)

#### Arguments

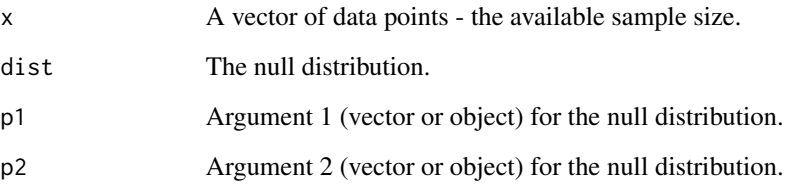

#### Details

Implements the null distribution evaluation at designated points, given the parameters p1 and p2.

#### Value

A vector containing the density values of the designated distribution

#### Author(s)

Dimitrios Bagkavos

R implementation and documentation: Dimitrios Bagkavos <dimitrios.bagkavos@gmail.com>

#### References

Bagkavos, Patil and Wood: Nonparametric goodness-of-fit testing for a continuous multivariate parametric model, (2021), under review.

#### <span id="page-10-1"></span><span id="page-10-0"></span>Description

Implements the density goodness of fit test statistic  $\hat{S}_n(h)$  of Bagkavos, Patil and Wood (2021), based on aggregation of local discrepancies between the fitted parametric density and a nonparametric empirical density estimator.

#### Usage

S.n(xin, h, dist, p1, p2)

#### Arguments

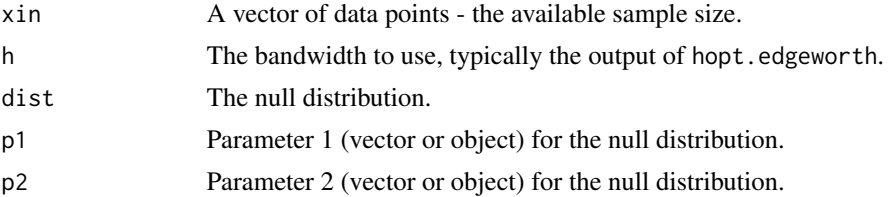

#### Details

Implements the test statistic used for testing the hypothesis

$$
H_0: f(x) = f_0(x, p1, p2) \ \ vs \ \ H_a: f(x) \neq f_0(x, p1, p2).
$$

This density goodness-of-fit test is based on a discretized approximation of the L2 distance. Assuming that n is the number of observations and  $g = (max(xin) - min(xin))/n^{-drate}$  is the number of bins in which the range of the data is split, the test statistic is:

$$
S_n(h) = n\Delta^2 h^{-1/2} \sum \sum_{i \neq j} K \{ (X_i - X_j)h^{-1} \} \{ Y_i - f_0(X_i) \} \{ Y_j - f_0(X_j) \}
$$

where  $K$  is the [Epanechnikov](#page-8-1) kernel implemented in this package with the Epanechnikov function. The null model  $f_0$  is specified through the dist argument with parameters passed through the p1 and p2 arguments. The test is implemented either with bandwidth [hopt.edgeworth](#page-6-1) or with bandwidth hopt. be which provide the value of h needed for calculation of  $S_n(h)$  and the critical value used to determine acceptance or rejection of the null hypothesis. See the example below for an application to a real world dataset.

#### Value

A vector with the value of the test statistic as well as the Delta value used for its calculation

#### Author(s)

#### <span id="page-11-0"></span>References

Bagkavos, Patil and Wood: Nonparametric goodness-of-fit testing for a continuous multivariate parametric model, (2021), under review.

#### See Also

[S.n.Boot](#page-12-1)

#### Examples

```
library(fGarch)
library(boot)
## Not run: data(EuStockMarkets)
DAX <- as.ts(EuStockMarkets[,"DAX"])
dax <- diff(log(DAX))#[,"DAX"]
# Fit a GARCH(1,1) model to dax returns:
lll<-garchFit(\sim garch(1,1), data = as.ts(dax), trace = FALSE, cond.dist ="std")
# define the model innovations, to be used as input to the test statistic
xin<-lll@residuals /lll@sigma.t
# exclude smallest value - only for uniform presentation of results
#(this step can be excluded):
xin = xin[xin != min(xin)]#inputs for the test statistic:
#kernel function to use in implementing the statistic
#and functional estimates for optimal h:
kfun<-"epanechnikov"
a.sig<-0.05 #define the significance level
#null hypothesis is that the innovations are normaly distributed:
Nulldist<-"normal"
p1<-mean(xin)
p2 < - s d(xin)#Power optimal bandwidth:
h<-hopt.edgeworth(xin, Nulldist, kfun, p1, p2, a.sig )
h.be <- hopt.be(xin)
# Edgeworth cutoff point:
cutoff<-cutoff.edgeworth(xin, Nulldist, kfun, p1, p2, a.sig )
# Bootstrap cutoff point:
cutoff.boot<-cutoff.bootstrap(xin, 100, "permutation", Nulldist, h.be, kfun, p1, p2, a.sig)
# Asympt. Norm. cutoff point:
cutoff.asympt<-cutoff.asymptotic( Nulldist, p1, p2, a.sig )
TestStatistic<-S.n(xin, h, Nulldist, p1, p2)
TestStatistic.be<-S.n(xin, h.be, Nulldist, p1, p2)
cat("L2 test statistic value with power opt. band:", TestStatistic[1],
"\nL2 test statistic value Barry-Essen bandwidth:", TestStatistic.be[1],
"\ncritical value asymptotic:", round(cutoff.asympt,3), "critical value bootstrap:",
round(cutoff.boot,3), "critical value Edgeworth:", round(cutoff,3), "\n")
#L2 test statistic value Edgeworth: 7.257444
```
#### <span id="page-12-0"></span>S.n.Boot 13

```
#L2 test statistic value Berry-Esseen bandwidth: 10.97069
# critical value Asymptotically Norm.: 1.801847
# critical value Edgeworth: 2.140446
# critical value bootstrap: 6.040048
# L2 test statistic > critical value on all occasions, hence normality is rejected
## End(Not run)
```
<span id="page-12-1"></span>S.n.Boot *Goodness-of-Fit test statistic based on discretized L2 distance*

#### Description

Implements the bootstraped version of the density goodness-of-fit test  $\hat{S}_n(h)$  defined in (6) Bagkavos, Patil and Wood (2021).

#### Usage

S.n.Boot(xin1, indices, h, dist, kfun, p1, p2)

#### Arguments

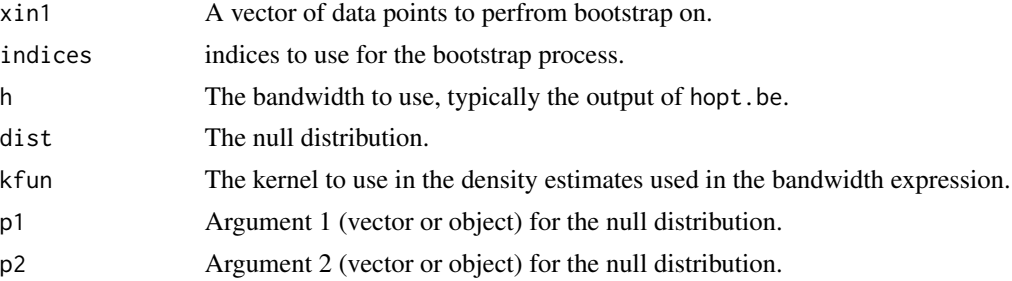

#### Details

Implements the bootstrap version of the test statistic S.n for use in the [cutoff.bootstrap](#page-2-1) function. This function is typically not to be called directly by the user; it is rather meant to be called indirectly through the cutoff.bootstrap function.

#### Value

A vector of values of the test statistic.

#### Author(s)

R implementation and documentation: Dimitrios Bagkavos <dimitrios.bagkavos@gmail.com>

#### References

Bagkavos, Patil and Wood: Nonparametric goodness-of-fit testing for a continuous multivariate parametric model, (2021), under review.

<span id="page-13-0"></span>14 S.n.Boot

See Also

[S.n](#page-10-1)

# <span id="page-14-0"></span>Index

Biweight, *[8](#page-7-0)* Biweight *(*Kernels*)*, [9](#page-8-0)

cutoff.asymptotic, [2,](#page-1-0) *[4](#page-3-0)*, *[6](#page-5-0)* cutoff.bootstrap, *[2](#page-1-0)*, [3,](#page-2-0) *[6](#page-5-0)*, *[13](#page-12-0)* cutoff.edgeworth, *[2](#page-1-0)*, *[4](#page-3-0)*, [4](#page-3-0)

Epanechnikov, *[8](#page-7-0)*, *[11](#page-10-0)* Epanechnikov *(*Kernels*)*, [9](#page-8-0) Epanechnikov2 *(*Kernels*)*, [9](#page-8-0)

Gaussian, *[8](#page-7-0)* Gaussian *(*Kernels*)*, [9](#page-8-0)

hopt.be, *[3](#page-2-0)*, [6,](#page-5-0) *[8](#page-7-0)*, *[11](#page-10-0)* hopt.edgeworth, *[7](#page-6-0)*, [7,](#page-6-0) *[11](#page-10-0)*

kde, [8](#page-7-0) Kernels, [9](#page-8-0)

NDistDens, [10](#page-9-0)

Rectangular, *[8](#page-7-0)* Rectangular *(*Kernels*)*, [9](#page-8-0)

S.n, *[2](#page-1-0)*, *[5](#page-4-0)*, *[7](#page-6-0)*, [11,](#page-10-0) *[14](#page-13-0)* S.n.Boot, *[12](#page-11-0)*, [13](#page-12-0)

Triangular, *[8](#page-7-0)* Triangular *(*Kernels*)*, [9](#page-8-0)